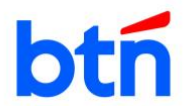

## **PENGUMUMAN TENDER/SELEKSI UMUM**

No. 42 /BTN/PFAD/III/2024

Tgl: 26 Maret 2024

PT. Bank Tabungan Negara (Persero) Tbk. akan melaksanakan Tender/Seleksi Umum **Pengadaan Jasa Konsultan Management Konstruksi Pekerjaan Renovasi Ruang Kerja Divisi Menara 2 BTN**, dengan ketentuan dan persyaratan sebagai berikut:

- A. Daftar Pengadaan : Pengadaan Jasa Konsultan Management Konstruksi Pekerjaan Renovasi Ruang Kerja Divisi Menara 2 BTN.
- B. Persyaratan Perusahaan:
	- 1. Memiliki SIUP/NIB Jasa Konsultan Manajemen Konstruksi yang masih berlaku.
	- 2. Memiliki pengalaman Manajemen Konstruksi Pembangunan atau Renovasi Gedung Kantor mulai tahun 2019 s/d 2024 dengan masing-masing nilai kontrak minimal Rp. 600.000.000,- (Enam Ratus Juta Rupiah) sudah termasuk dengan pajak-pajak yang berlaku.
- C. Pengambilan dokumen kualifikasi dilakukan dengan mekanisme sebagai berikut:
	- 1. Peserta wajib melakukan pendaftaran sebagai rekanan Bank BTN melalui Aplikasi e-Procurement Bank BTN dengan link<https://eproc.btn.co.id/webextranet/login.aspx> dengan PIC sdri. Yovina Erlena email: [yovina.erlena@btn.co.id](mailto:yovina.erlena@btn.co.id) ; Sdri. Munirotul Arifah Retnaningrum Email: munirotul.retnaningrum@btn.co.id
	- 2. Bagi calon peserta yang ingin mengikuti tender ini dan belum terdaftar sebagai rekanan Bank BTN, mohon dapat segera mendaftarkan Perusahaan sebagai rekanan Bank BTN melalui <https://eproc.btn.co.id/webextranet/login.aspx> **paling lambat sebelum pendaftaran di tutup atau tanggal 28 Maret 2024 perusahaan telah mendapatkan status aktif.**
	- 3. Pendaftaran pengadaan disampaikan peserta melalui email panitia dengan jadwal sebagai berikut:
		- Hari / Tanggal : Selasa, Rabu dan Kamis (26, 27 dan 28 Maret 2024)
		- Pukul : 09.00 WIB s.d. 16.00 WIB
		- *Subject* Email : Pengadaan Jasa Konsultan Management Konstruksi Pekerjaan Renovasi Ruang Kerja Divisi Menara 2 BTN
		- Isi : Nama Identitas Perusahaan, Kontak Personal dan Nomor HP
	- 4. Lampiran dokumen pendaftaran pengadaan yang dikirimkan melalui *email* sebagai berikut:
		- 4.1. Copy SIUP/NIB Jasa Konsultan Manajemen Konstruksi yang masih berlaku.
		- 4.2. Copy Surat Tanda Daftar Rekanan Bank BTN yang masih berlaku atau surat keterangan dalam proses.
		- 4.3. Capture bukti pendaftaran pengadaan setelah melakukan klik "join" sesuai nama pengadaan di aplikasi e-procurement.
	- 5. Peserta juga mengirimkan Email ke [pfad@btn.co.id](mailto:pfad@btn.co.id) cc [bayu11395@btn.co.id](mailto:bayu11395@btn.co.id) ; [adfan.pratama@btn.co.id](mailto:adfan.pratama@btn.co.id) dengan menyampaikan lampiran dokumen sebagaimana butir C.4
	- 6. Dokumen kualifikasi akan dikirimkan ke Peserta yang lampiran dokumen pendaftarannya lengkap (sesuai butir C.4.1 s.d C.4.3 melalui email dan sudah masuk dalam daftar vendor yang melakukan klik join di e-procurement Bank BTN.
- D. Ketentuan lainnya :
	- 1. Proses pengadaan akan menggunakan Aplikasi e-Procurement, diharapkan para peserta sudah mendaftar sebagai rekanan dan melakukan aktivasi akun e-Procurement Bank BTN.
	- 2. Hanya peserta Tender/ Seleksi Umum yang mendaftarkan diri yang akan dievaluasi oleh panitia, dan bagi peserta yang berkas kualifikasinya dinyatakan lengkap dan memenuhi persyaratan akan

diundang untuk ikut serta dalam proses Tender/ Seleksi Umum selanjutnya.

- 3. Peserta yang dinyatakan lulus kualifikasi akan diundang untuk pengambilan Dokumen Tender/Seleksi Umum (Kerangka Acuan Kerja).
- 4. Semua berkas yang telah diserahkan menjadi milik Panitia.
- 5. Pelaksanaan Tender/Seleksi Umum ini tunduk pada ketentuan yang berlaku di Bank BTN dan persyaratan-persyaratan yang ada.
- 6. Pengumuman Tender/Seleksi Umum ini juga disampaikan di website Bank BTN [\(www.btn.co.id\)](http://www.btn.co.id/) dan di website e-Procurement [\(https://eproc.btn.co.id/webextranet/login.aspx\)](https://eproc.btn.co.id/webextranet/login.aspx)

Demikian pengumuman ini disampaikan.

## **PANITIA TENDER/SELEKSI UMUM**